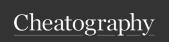

# pytest usage Cheat Sheet by hvid2301 via cheatography.com/186766/cs/39050/

#### Installation

pip install pytest

| Running pytest                             |                                      |
|--------------------------------------------|--------------------------------------|
| pytest test_mod.py                         | Run tests in module                  |
| pytest testing/                            | Run multiple modules                 |
| pytest test_mod.py::test_func              | Run a specific test within a module. |
| pytest test_mod.py::TestClass::test_method | Run a specific method of a class.    |

#### Assertions

pytest allows you to use the standard Python assert for verifying expectations and values in Python tests. For example, you can write the following:

| assert a % 2  | == 0                | assert that you have a  |
|---------------|---------------------|-------------------------|
|               |                     | certain value.          |
| assert a % 2  | == 0,               | specify a message with  |
| "value was od | dd, should be even" | the assertion like this |

#### Grouping in tests

| @pytest.mark. <markername></markername> | mark it in tests  |
|-----------------------------------------|-------------------|
| pytest tests/ -m "sanitytests"          | run using -m flag |

#### Disable tests

```
@pytest.mark.skip(
    reason ="no way of currently testing this")
```

# Assertion of expected exceptions

#### Test if the exception is raised

```
def test_zero_division():
    with pytest.raises(ZeroDivisionError):
        1 / 0
```

#### Test for specific exception info

```
def test_recursion_depth():
    with pytest.ra ise s(R unt ime Error) as excinfo:
        assert " max imu m" in str(ex cin fo.v alue)
```

## MultiThreading

| pip | inst | all  | pyt | test | -xdis | 31 |
|-----|------|------|-----|------|-------|----|
| pyt | est  | test | cs/ | -n   | 3     |    |

Pytest does not run in parallel by default, therefor we need to enable this behaviour through a plugin.

## **Fixtures**

In testing, a fixture provides a defined, reliable and consistent context for the tests. This could include environment (for example a database configured with known parameters) or content (such as a dataset).

```
@pytest.fixture
                                            Create fixture
                                            in conftest
 def input_value():
    input = 10
    return input
def test divisible by 3(input value):
                                            Use it in tests
    assert input_ value % 3 == 0
@pytest.fixture
                                            using yield to
 def sending user(mail admin):
                                            setup and
                                            teardown test
     user = mail admin.create user()
                                            environment
     yield user
     mail a dmi n.d ele te_ use r(use
@pytest.fixture(scope="function")
                                            Pytest fixtures
```

have scope.
This scope
controls how
often the fixture
is executed or,
in other words,
how often the
setup and
teardown of the
fixture is
performed.

@pytest.fixture(scope="module")

@pytest.fixture(scope="class")

@pytest.fixture(scope="session")

## Data parameterization

The builtin pytest.mark.parametrize decorator enables parametrization of arguments for a test function

# Define parametrized tests

```
@pytes t.m ark.pa ram etr ize ("num, output",
    [(1,11),(2,22),(3,35),(4,44)])
def test_m ult ipl ica tio n_1 1(num, output):
    assert 11*num == output
```

Running specific tests of a parametrized test.

test\_mod.py::test\_multiplication\_11[2-22]

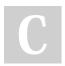

By **hvid2301** 

cheatography.com/hvid2301/

Published 1st June, 2023. Last updated 1st June, 2023. Page 1 of 1. Sponsored by **ApolloPad.com**Everyone has a novel in them. Finish
Yours!
https://apollopad.com